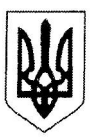

## ЗАПОРІЗЬКА МІСЬКА РАДА РАЙОННА АДМІНІСТРАЦІЯ ЗАПОРІЗЬКОЇ МІСЬКОЇ РАДИ<br>ПО ЗАВОДСЬКОМУ РАЙОНУ

## **РОЗПОРЯДЖЕННЯ**

19.10.2021

м.Запоріжжя

 $395p$  $No$ 

Про роботу із зверненнями громадян у районній адміністрації за 9 місяців 2021 року

Керуючись Законом України «Про звернення громадян», Указом Президента України від 07.02.2008 №109/2008 «Про першочергові заходи щодо забезпечення реалізації та гарантування конституційного права на звернення до органів державної влади та органів місцевого самоврядування», розглянувши доповідну записку «Про роботу із зверненнями громадян у районній адміністрації за 9 місяців 2021 року», з метою поліпшення ефективності роботи щодо розгляду звернень громадян, подальшого удосконалення стилю, форм і методів роботи з зазначеного питання,

## ЗОБОВ'ЯЗУЮ:

 $1<sub>1</sub>$ Керівникам структурних підрозділів районної адміністрації опрацювати доповідну записку «Про роботу із зверненнями громадян у районній адміністрації за 9 місяців 2021 року» (додається).

2. Начальнику загального відділу Оксані Киценко:

1) До 01.11.2021 проаналізувати підсумки роботи із зверненнями громадян за 9 місяців 2021 року. Результати проведеної роботи розглянути на апаратній нараді з заступниками голови районної адміністрації та на апаратному навчанні з посадовими особами.

2) Постійно здійснювати аналіз повторних звернень. У разі виникнення тяганини щодо розгляду звернень громадян або їх не своєчасного розгляду вносити пропозиції голові районної адміністрації про притягнення посадової особи до відповідальності.

3. Керівникам структурних підрозділів районної адміністрації:

1) Забезпечувати якість і повноту розгляду звернень громадян щодо вирішення порушених питань в межах повноважень та надання відповіді по суті. Безумовно дотримуватись термінів розгляду звернень громадян.

2) Створювати умови для участі заявників у перевірці фактів викладених в поданих ними заявах чи скаргах та надавати їм можливість ознайомлюватись з матеріалами перевірок.

3) Не допускати надання неоднозначних, необтрунтованих або неповних відповідей на звернення громадян.

4) У разі незадоволення вимог, зазначених у звернені, заявникам надавати відповідь з викладенням мотивів відмови, а також роз'яснення порядку оскарження прийнятого рішення у відповідності з ч.4 ст.15, ч.8 ст.19 Закону України «Про звернення громадян».

5) Особливу увагу приділяти розгляду звернень ветеранів війни та праці, непрацездатних осіб, які постраждали внаслідок аварій інвалідів, на Чорнобильській АЕС, багатодітних сімей, одиноких матерів, інших осіб, які потребують соціального захисту та підтримки.

6) Забезпечити роботу з розгляду звернень громадян, що надходять під час особистого прийому міського голови та направлені на розгляд до районної згідно розпорядження голови районної адміністрації адміністрації, від 20.01.2017 №30р «Про розгляд звернень громадян, що надходять під час особистого прийому міського голови».

4. Начальникам відділу організаційної та кадрової роботи та загального відділу продовжити проведення навчання посадових осіб з питання організації роботи зі зверненнями громадян.

5. Заступнику голови районної адміністрації Олені Штепі щоквартально проводити вибіркову перевірку справ із звернення громадян з питання повноти їх формувань та якості надання відповідей.

6. Контроль за виконанням розпорядження доручити заступнику голови районної адміністрації Олені Штепі.

Голова

CHINE BANING

Андрій БАЄВ

 $\overline{2}$ 

Додаток до розпорядження голови<br>районної адміністрації

 $19.10.2021<sup>N</sup>$   $395n$ 

## ДОПОВІДНА ЗАПИСКА

про роботу із зверненнями громадян у<br>районній адміністрації за 9 місяців 2021 року

На виконання Указу Президента України від 07.02.2008 №109/2008 «Про першочергові заходи щодо забезпечення реалізації та гарантування конституційного права на звернення до органів державної влади та органів місцевого самоврядування» районною адміністрацією проводиться системна робота, спрямована на забезпечення розгляду звернень громадян, які надходять поштою та під час особистих прийомів громадян керівництвом районної адміністрації.

Протягом звітного періоду головою районної адміністрації прийнято розпорядження:

- від 10.02.2021 №49р «Про роботу із зверненнями громадян у районній адміністрації за 2020 рік»;

- від 12.04.2021  $\mathcal{N}$ е160р «Про роботу із зверненнями громадян за 1 квартал 2021 року»;

- від 29.06.2021 №261 р «Про особистий прийом громадян керівниками районної адміністрації»;

- від 26.07.2021 №302р «Про роботу із зверненнями громадян за 1 півріччя 2021 року».

На апаратній нараді з керівниками структурних підрозділів районної адміністрації, районних служб, організацій та установ були розглянуті питання:

- 22.02.2021 - про результат роботи щодо розгляду звернень громадян у районній адміністрації за 2020 рік;

- 18.03.2021, 20.05.2021, 17.06.2021, 27.07.2021, 18.08.2021, 15.09.2021про розгляд звернень громадян, які надійшли до районної адміністрації;

- 15.04.2021 - про результат роботи щодо розгляду звернень громадян у районній адміністрації за 1 квартал 2021 року; про роботу щодо розгляду звернень громадян у виконавчих органах міської ради у 2020 році;

- 27.07.2021 – про розгляд звернень громадян у районній адміністрації за 1 півріччя 2021 року.

особами місцевого Ha апаратних навчаннях 3 посадовими самоврядування районної адміністрації Запорізької міської ради  $\Pi$ O Заводському району, згідно тематичного плану навчання посадових осіб розглянуто питання:

- 17.02.2021 - про роботу із зверненнями громадян у районній адміністрації за 2020 рік;

 $-17.02.2021, 17.03.2021, 16.06.2021, 27.07.2021, 17.08.2021, 21.09.2021$ про стан виконавської дисципліни;

- 21.04.2021 – про розгляд звернень громадян у районній адміністрації за 1 квартал 2021 року; про роботу щодо розгляду звернень громадян у виконавчих органах міської ради у 2020 році;

- 25.05.2021- про розгляд звернень громадян, які надійшли до районної адміністрації;

- 27.07.2021 - про розгляд звернень громадян у районній адміністрації за 1 півріччя 2021 року.

На сайті районної адміністрації **zavodska-ra.zp.ua** існує розділ «Звернення громадян» розміщено нормативно-правову базу. де розпорядження голови районної адміністрації, а у підрозділі «Залишити запитання» є можливість залишити звернення в електронному вигляді. Також для прийому усних звернень громадян виділена телефонна лінія №239-71-43, про що сповіщено на сайті.

Графік особистого прийому громадян керівниками районної адміністрації розміщено інформаційному на стенді на  $\overline{1}$ поверсі адміністративної будівлі та на сайті районної адміністрації.

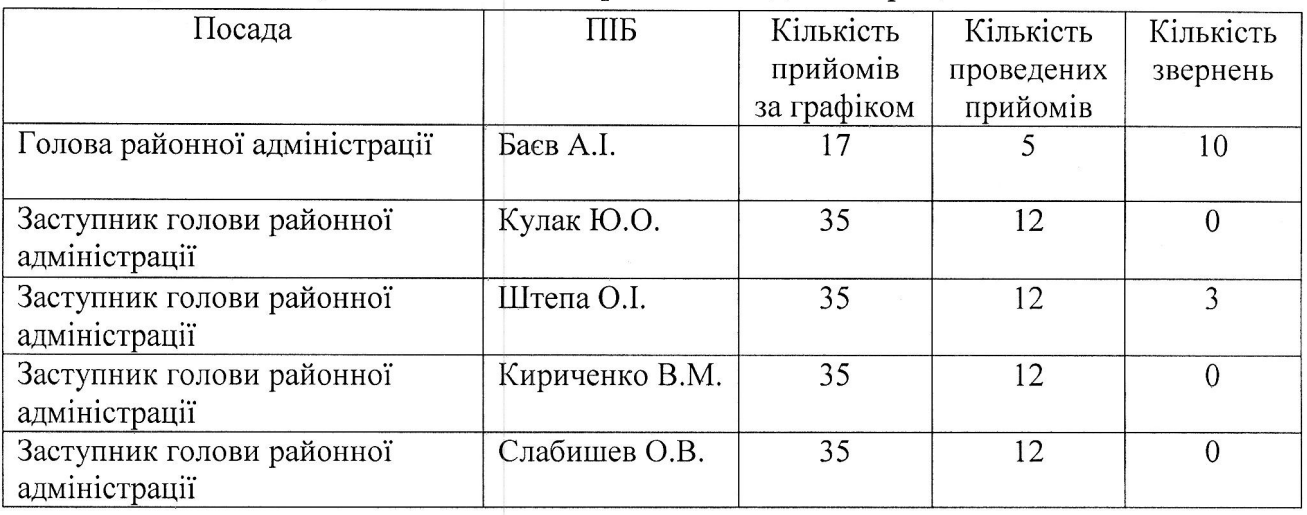

Керівники районної адміністрації здійснюють особистий прийом громадян згідно графіків, а також поза графіками, про що є відповідні записи у журналах особистого прийому.

Протягом звітного періоду керівниками районної адміністрації на особистих прийомах розглянуто 13 звернень (аналогічний період 2020 року -24 звернення), у тому числі особисто головою районної адміністрації було розглянуто 10 звернень (аналогічний період 2020 року - 16 звернень).

Питання, з якими мешканці району частіше звертаються до керівників особисто, пов'язані з вирішенням проблем житлового та комунального господарства.

За звітний період до районної адміністрації надійшло 630 письмових звернень (аналогічний період 2020 року - 623), із них: 162 звернення надійшло через виконавчий комітет Запорізької міської ради (аналогічний період 2020 року - 149).

Всього порушено 643 питання (аналогічний період 2020 року - 685 питань), із них: повторних - 17 (аналогічний період 2020 року - 12),

колективних - 43 (аналогічний період 2020 року - 58), звернулось 1250 громадян (аналогічний період 2020 року - 730 громадян).

Зростання кількості повторних звернень пов'язане, значною мірою, з системним направленням громадянами звернень до різних установ з одного і того ж питання не очікуючи відповіді на попереднє, з бажанням прискорити їх вирішення. Фактів затримання або формального підходу до розгляду порушених громадянами питань не виявлено.

За результатом розгляду було вирішено: позитивно - 208 звернень (аналогічний період 2020 року - 177), роз'яснено - 235 (аналогічний період 2020 року – 401), відмовлено – 13 (аналогічний період 2020 року – 9).

Як і раніше до районної адміністрації за допомогою звертаються найменш соціально захищені категорії населення. Протягом звітного періоду районною адміністрацією розглянуто 52 звернення - від інвалідів, 1 звернення - від ветеранів праці, 6 звернень - від членів багатодітних сімей, одиноких матерів, 2 звернення - від учасників війни та учасників бойових дій, 3 звернення - від учасників ліквідації наслідків аварії на ЧАЕС.

За характером основних питань переважають такі, що відносяться до питань житлової політики - 196 звернень (30% від загальної кількості), комунального господарства - 176 звернень (27% від загальної кількості).

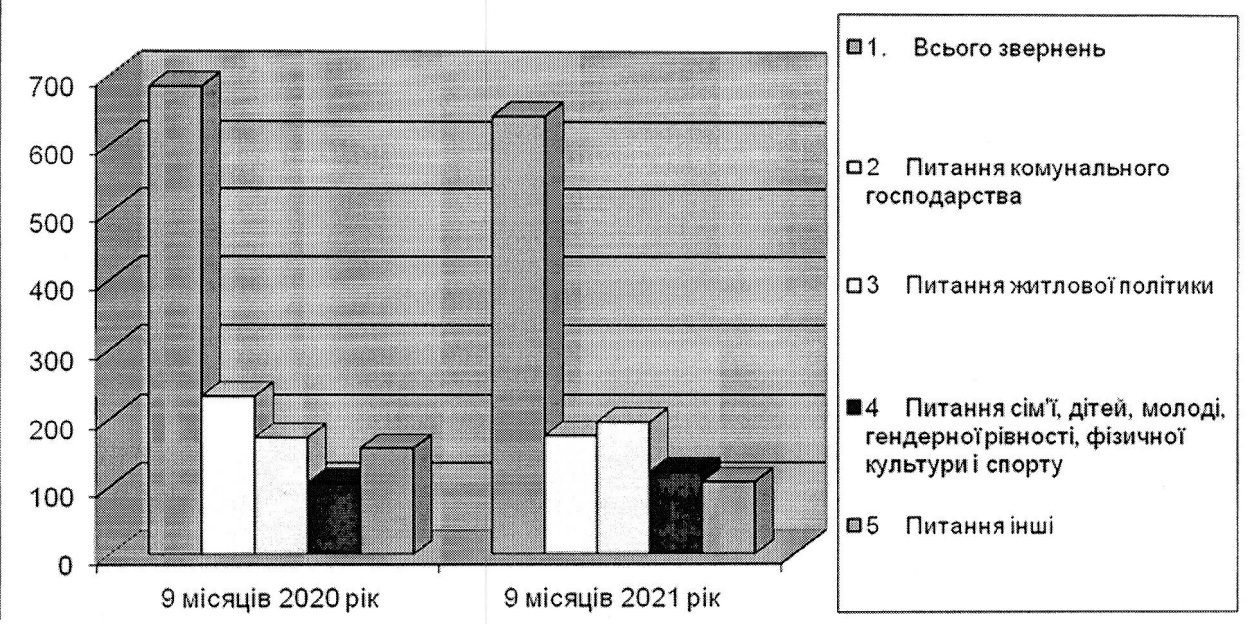

Облік письмових звернень громадян ведеться у повному обсязі за допомогою системи електронного документообігу та автоматизації бізнеспроцесів «Megapolis.DocNet». Система дозволяє здійснювати контроль пошук, результатів розгляду дотримання термінів розгляду звернень, звернень.

За звітний період до районної адміністрації надійшло 23 депутатських звернення, із них: від народного депутата України - 1, від депутатів Запорізької районної ради - 14, від депутата Запорізької обласної ради - 1, від депутатів Запорізької міської ради - 7, з них 5- через виконавчий комітет Запорізької міської ради. В основному питання з якими звертались депутати, стосуються благоустрою району. Депутатські звернення уважно

розглядаються, вживаються відповідні заходи в межах повноважень та надається відповідь депутатам в терміни передбаченні законодавством.

З метою постійного зв'язку з населенням та оперативного вирішення питань мешканців району функціонує служба відповідальних чергових районної адміністрації. За звітний період надійшло 623 телефонних звернення, усім громадянам було надано необхідні консультації та роз'яснення, за необхідності, були вжиті заходи оперативного реагування.

В зв'язку з карантинними обмеженнями призупинено проведення консультативно-правових зустрічей з громадянами.

З метою підвищення рівня відповідальності виконавців за якість та своєчасність розгляду звернень громадян відповідальною особою ведеться систематична робота щодо дотримання вимог чинного законодавства, а саме

- надаються консультації співробітникам районної адміністрації з питань підготовки відповідей на звернення:

- надсилаються нагадування та план-графік на наступний тиждень щодо термінів розгляду звернень громадян.

Також відповідальною особою надаються консультації громадянам, щодо їх прав та порядку розгляду звернень.

Керівництвом районної адміністрації на постійній основі здійснюється контроль за виконавською дисципліною та дотриманням вимог чинного законодавства під час розгляду звернень громадян.

Додаток: на 2 арк., в 1 прим.

Начальник загального відділу

Okweef

Оксана КИЦЕНКО

ДАНІ

районної адміністрації Запорізької міської ради по Заводському району за 9 місяців 2021 року, у порівнянні з аналогічним періодом 2020року про звернення громадян, що надійшли до

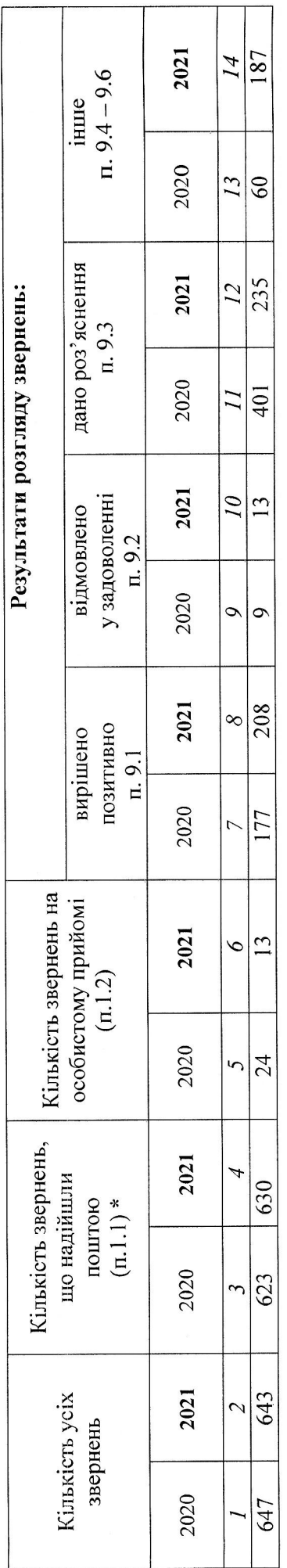

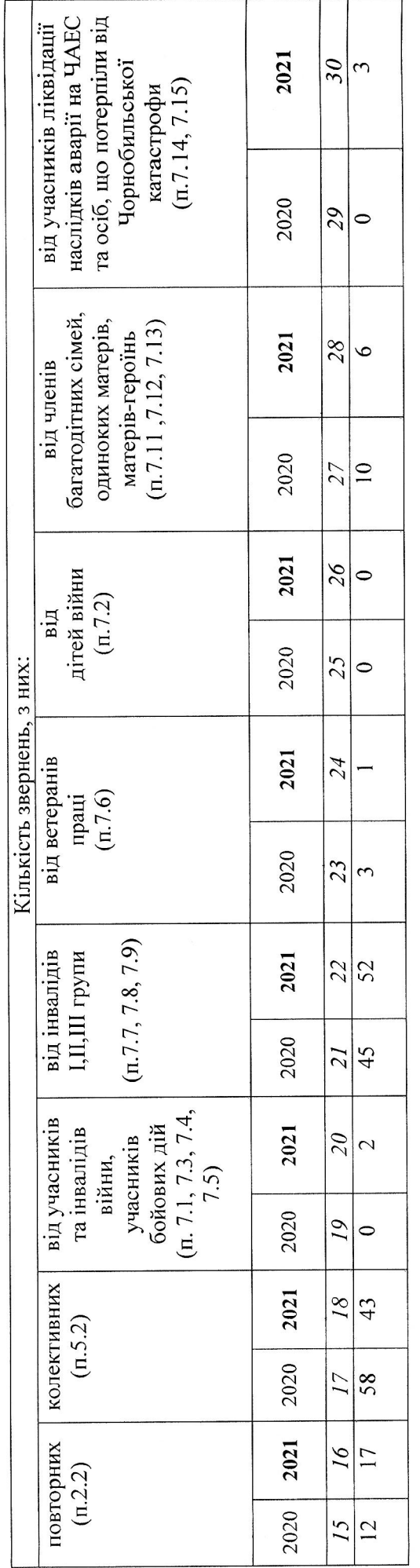

\* указані пункти Класифікатора звернень громадян, затвердженого постановою Кабінету Міністрів України № 858 від 24 вересня 2008 року

Проловження таблиці

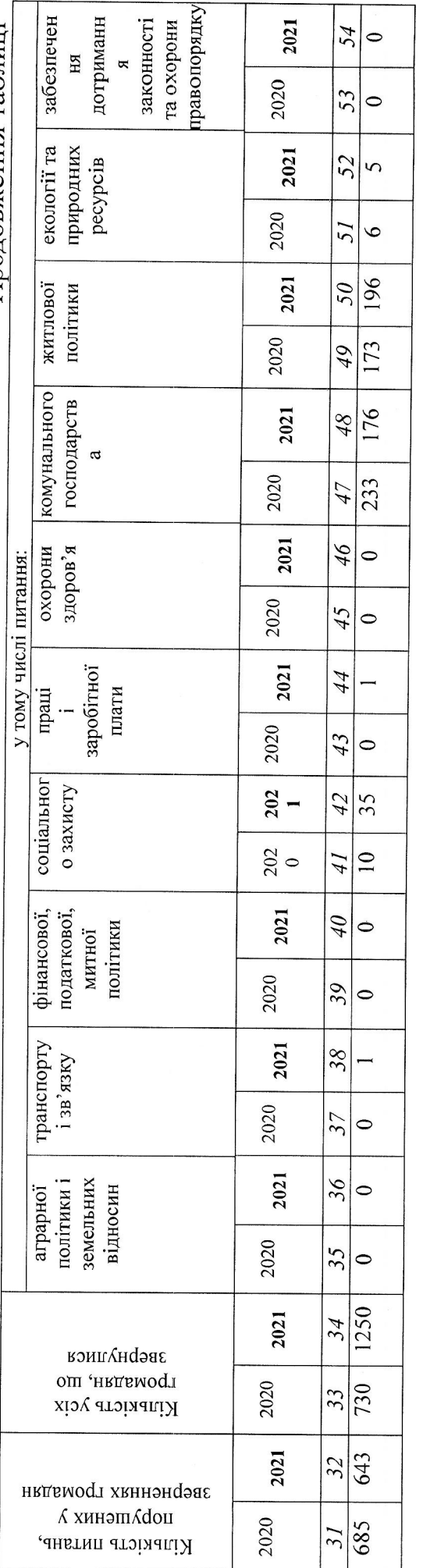

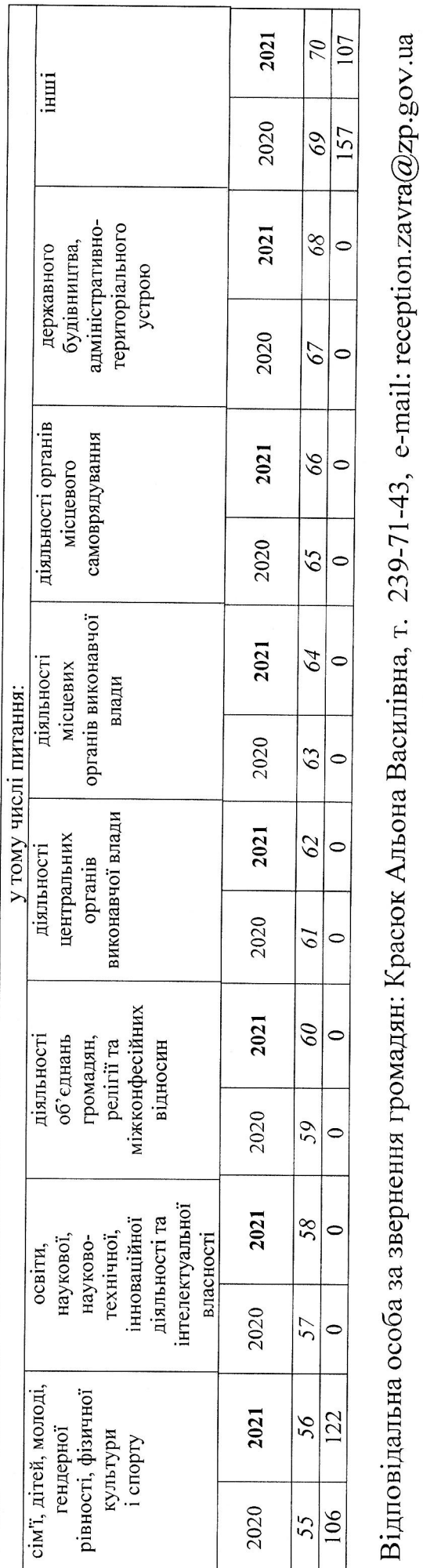

Оксана КИЦЕНКО

(nionuc)

Начальник загального відділу